ФИО: Максимов Алексей Борисовии<br>-Должность: директор департамента по образовательной политике<br>Дата волянсанна: 24ФЕДЕРАЛЬНОЕ ГОСУДАРСТВЕННОЕ АВТОНОМНОЕ ОБРАЗОВАТЕЛЬНОЕ УЧРЕЖДЕНИЕ ВЫСШЕГО ОБРАЗОВАНИЯ Уникальный программный клю**«МОСКОВСКИЙ ПОЛИ<mark>ТЕХНИЧЕСКИЙ УНИВЕРСИТЕТ»</mark> (МОСКОВСКИЙ ПОЛИТЕХ)** Документ подписан простой электронной подписью Информация о владельце: Дата подписания: 24.11.2023 12:12:34 8db180d1a3f02ac9e60521a5672742735c18b1d6

**Факультет урбанистики и городского хозяйства**

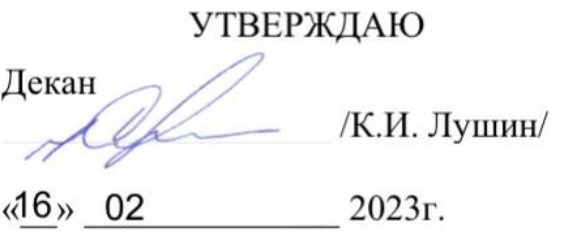

# **РАБОЧАЯ ПРОГРАММА ДИСЦИПЛИНЫ**

# **"Информационные технологии в горном деле"**

Направление подготовки **21.05.04 - «Горное дело»** 

Специализация **Шахтное и подземное строительство**

Квалификация **Горный инженер (специалист)**

> Форма обучения **Заочная**

> > **Москва 2023**

# **Разработчик:**

Ст. преподаватель / И.Е.Бойкова /

# **Согласовано:**

Заведующий кафедрой

«Техника и технология горного и нефтегазового производства»,

*А.В. Кузина /* 

# **Содержание**

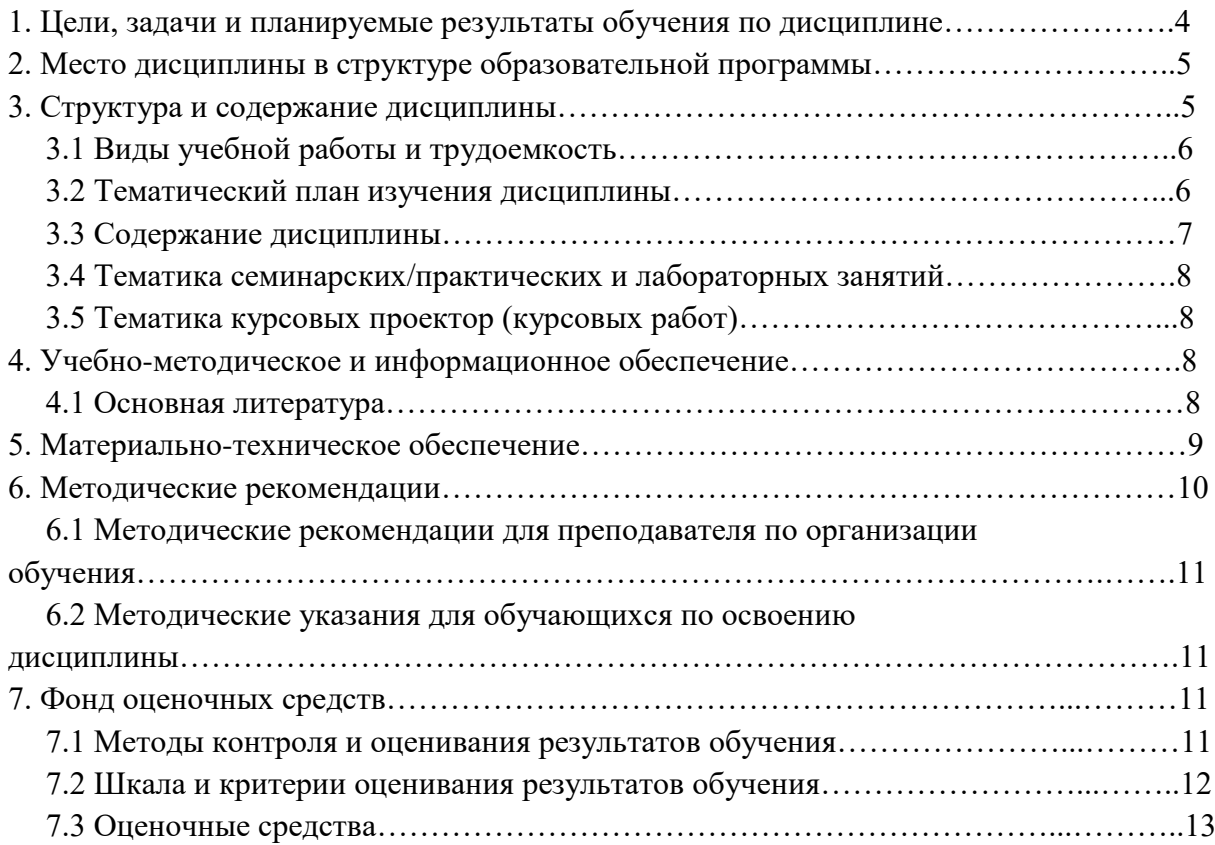

#### **1. Цели, задачи и планируемые результаты обучения по дисциплине**

**Целью освоения дисциплины** «Информационные технологии в горном деле» является подготовка специалиста, владеющего теоретическими знаниями и имеющего практические навыки в применении методов и средств информационных технологий на горных предприятиях.

К **основным задачам** освоения дисциплины «Информационные технологии в горном деле» следует отнести:

знание основных информационных ресурсов для моделирования процессов и технологий горного производства;

знание основных пространственно-планировочных и техникотехнологических решений, реализующие геотехнологию;

владение методами построения блочных трехмерных моделей месторождений; методы технологического моделирования;

владение навыками анализа результатов компьютерного моделирования и навыками интерпретации данных;

владение принципами выполнения геометрических построений применительно к конкретным горно-геологическим условиям; навыками анализа результатов компьютерного моделирования и использования компьютерных моделей при проектировании разработки месторождений.

#### **2. Место дисциплины в структуре ОП специалитета.**

Учебная дисциплина «Информационные технологии в горном деле» относится к элективной части (Б.1.2.ЭД.4.).

«Информационные технологии в горном деле» взаимосвязана логически и содержательно методически со следующими дисциплинами:

*В базовой части (Б.1.):*

- Начертательная геометрия, инженерная и компьютерная графика,

- Геомеханика,

- Геология,

- Открытая геотехнология,

- Подземная геотехнология,

- Строительная геотехнология

*В дисциплинах специализации:*

- Процессы подземной разработки месторождений полезных ископаемых;

- Шахтное и подземное строительство;

- Технология подземной разработки месторождений полезных ископаемых;

- Проектирование карьеров.

В результате освоения дисциплины (модуля) у обучающихся формируются следующие компетенции и должны быть достигнуты следующие результаты обучения как этап формирования соответствующих компетенций

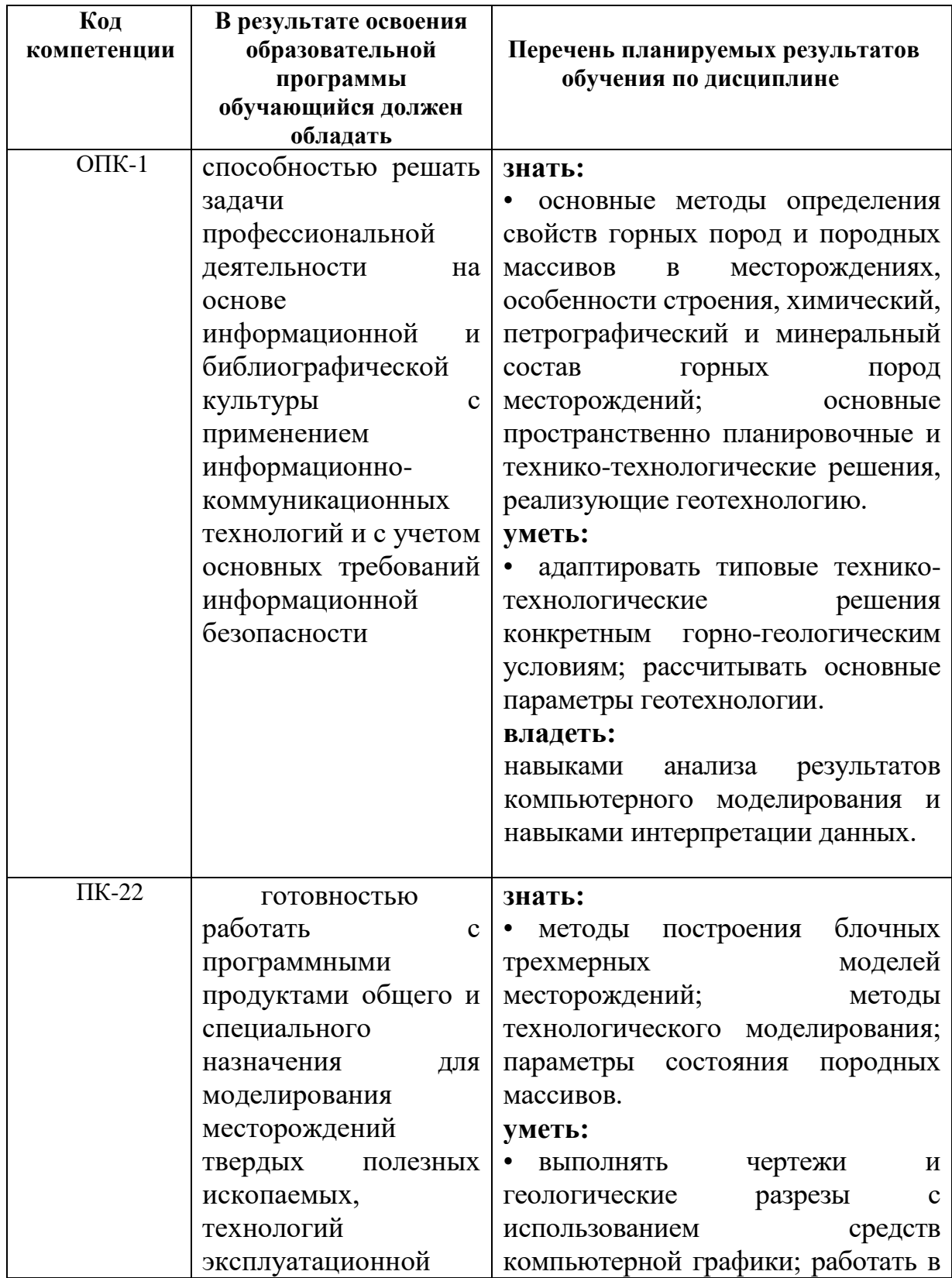

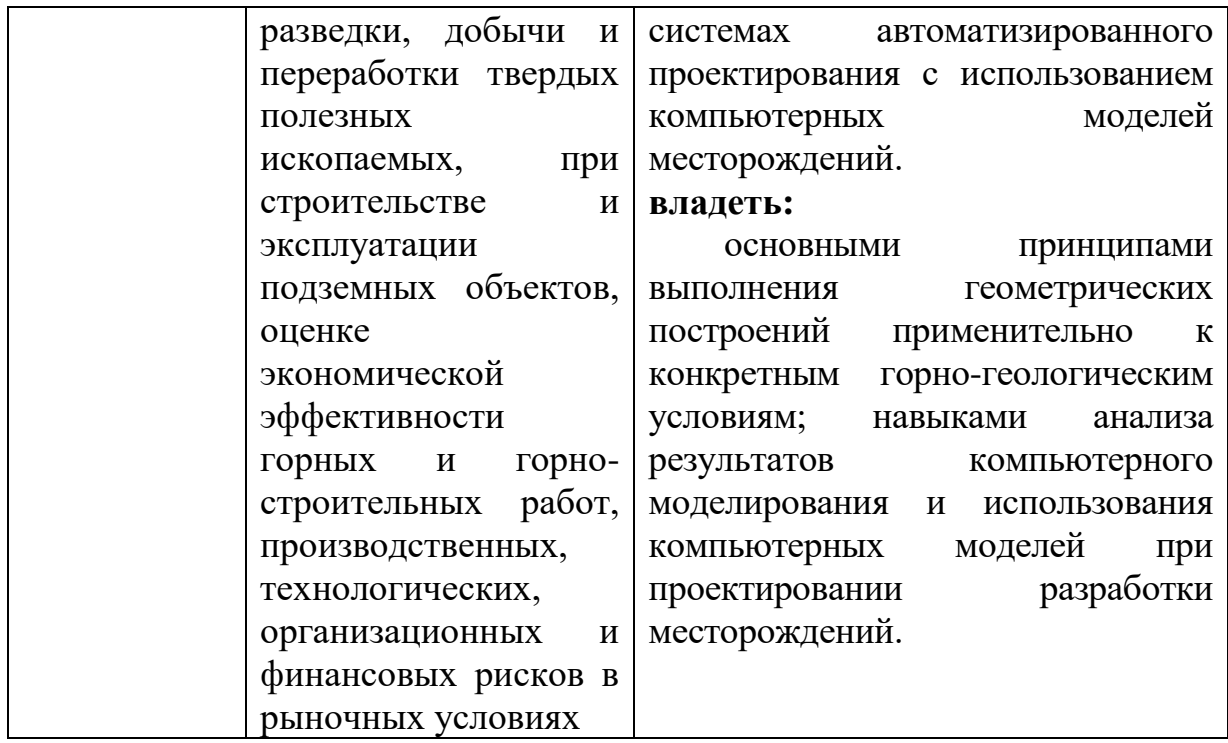

# 3. Структура и содержание дисциплины

Общая трудоемкость дисциплины составляет 3 зачетных единиц, т.е. 108 академических часов (из них 96 часа - самостоятельная работа студентов).

Разделы дисциплины «Информационные технологии в горном деле» изучаются на четвертом курсе курсе. Форма промежуточной аттестации зачет  $(8$  cemecrp $)$ 

Структура и содержание дисциплины «Информационные технологии в горном деле» по разделам и видам занятий представлены в Приложении 1.

#### 3.1. Виды учебной работы и трудоемкость

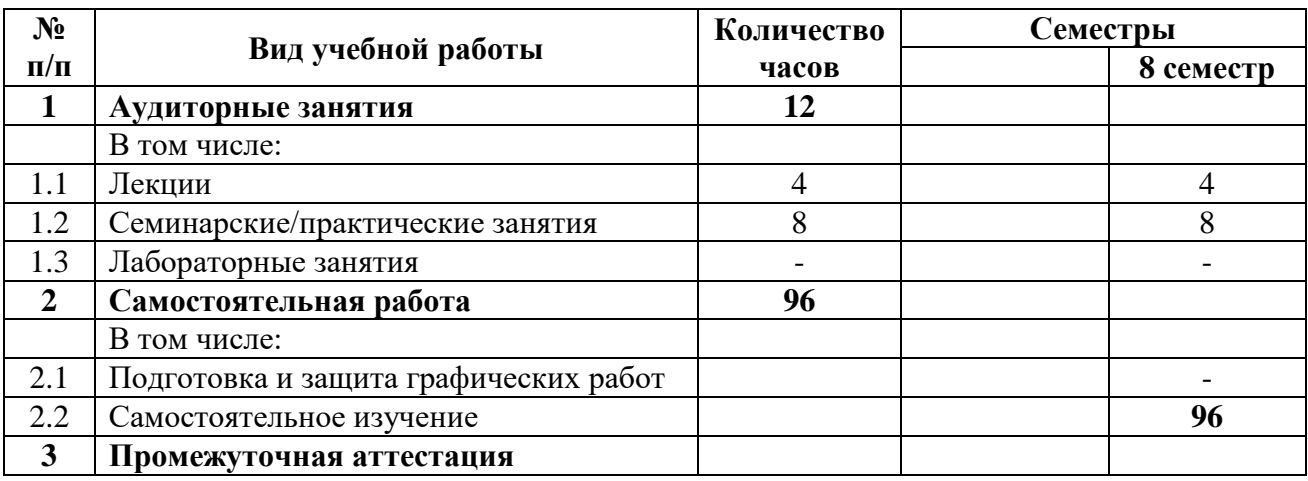

3.1.1. Заочная форма обучения

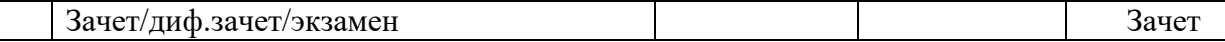

#### **3.2. Тематический план изучения дисциплины**

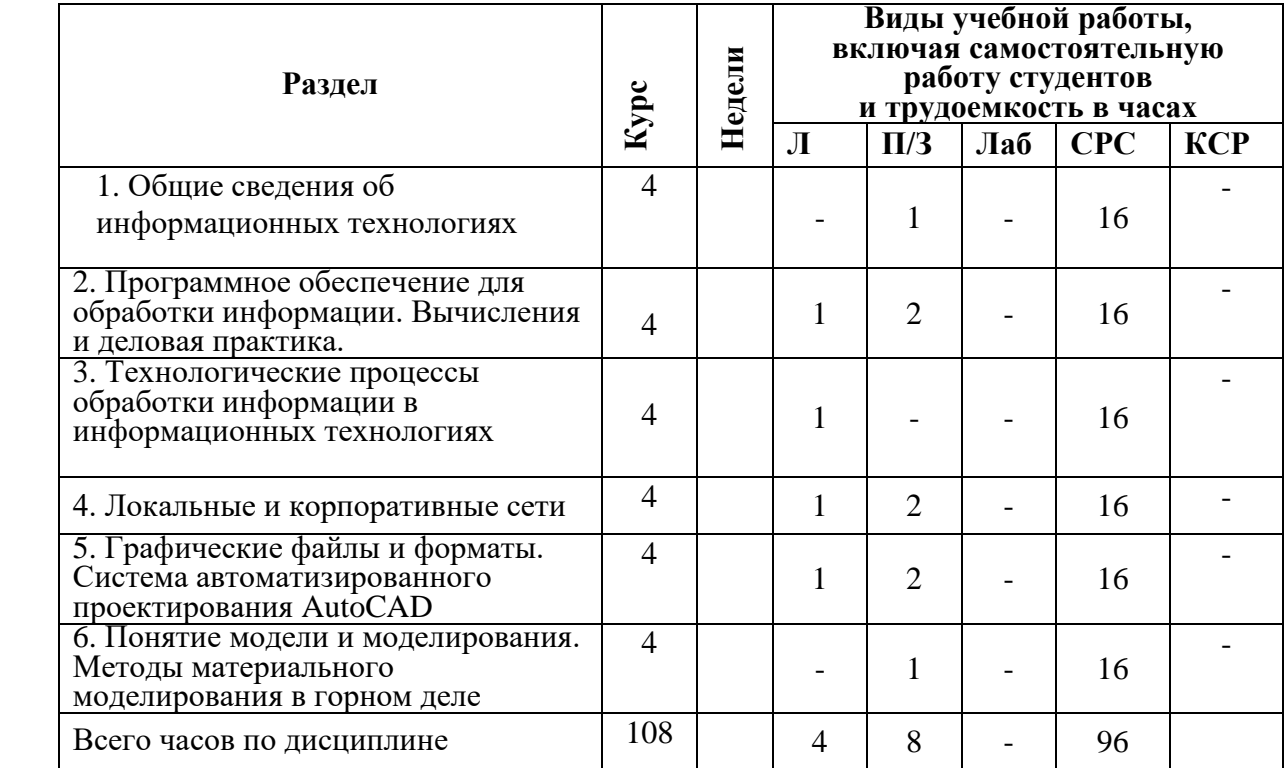

#### 3.2.1. Заочная форма обучения

#### **3.3. Содержание дисциплины**

#### *Раздел 1***.** *Общие сведения об информационных технологиях*

Технологические основы информатики. Информационное обеспечение. Организационное, техническое, математическое и программное обеспечение. Прикладное ПО.

Программы общего и специального назначения. Программное обеспечение компьютера. Операционная система.

Информационные технологии в горном деле.

# *Раздел 2***.** *Программное обеспечение для обработки информации. Вычисления и деловая практика.*

Программное обеспечение является одним из видов обеспечения [вычислительной системы,](https://ru.wikipedia.org/wiki/%D0%9A%D0%BE%D0%BC%D0%BF%D1%8C%D1%8E%D1%82%D0%B5%D1%80) наряду с техническим (аппаратным),

математическим, информационным, лингвистическим, организационным, методическим и правовым обеспечением.

Совокупность программ системы обработки информации и программных документов, необходимых для эксплуатации этих программ. Формулирование требований к программному продукту, проектированию и разработке информационного обеспечения, проектированию и разработке программного продукта.

# Раздел 3. Технологические процессы обработки информации в информационных технологиях

Построение технологического процесса обработки информации на предприятиях или в организациях определяется следующими факторами: • особенностями обрабатываемой информации; • типами решаемых задач; • объемом обрабатываемой информации; • требованиями к периодичности, срочности и точности обработки данных; • соответствия временным регламентам взаимодействия производственных процессов и их элементов; • типами, количеством и характеристикой технических средств обработки информации и т. д.

Технологические процессы обработки информации различаются составом и последовательностью операций, степенью их автоматизации, т. е. долей машинного и ручного труда, надежностью их выполнения и т. д.

Классификация технологических процессов. Операции технологического процесса обработки информации, их классификация. Средства реализации операций обработки информации. Применение Autodesk Survey, позволяющее обойтись без многочисленных шагов построчного ввода, упрощает процесс сбора данных. Кроме того, можно избежать ошибок при преобразовании данных, сократить время обучения традиционным программам САПР, повысить производительность работы над геодезическими проектами любого типа.

#### Раздел 4. Локальные и корпоративные сети

Понятие компьютерных сетей. Понятие локальных вычислительных сетей. Распределенная обработка данных. Технология «клиент-сервер». Информационные хранилища".

# Раздел 5. Графические файлы и форматы. Система автоматизированного проектирования AutoCAD

AutoCAD охватывает практически все отрасли промышленности, предоставляя возможность компаниям любого уровня пользоваться инновационными технологиями проектирования - от инструментов 3D- моделирования произвольных форм до мощных средств черчения и выпуска документации.

AutoCAD - это гибкое решение, позволяющее создавать и испытывать проекты как в 2D, так и в 3D. Набор эффективных и интуитивно понятных инструментов поможет воплотить самые инновационные идеи.

# Раздел 6. Понятие модели и моделирования. Методы материального моделирования в горном деле

Понятие математической модели, её выбора и показателя эффективности

Модель может быть представлена описанием, графиком, чертежом, планом, картой, математическим выражением (уравнением или системой уравнений).

В целом сам процесс моделирования состоит из нескольких этапов, среди которых создается конструкция модели. Среди этапов исследования, необходимых в моделировании, необходимо выделить следующие: предварительное изучение объекта с целью выделения основных характеристик, необходимых для создания модели; - создание модели, т.е. математического описания объекта. процесса исследования; экспериментальный или теоретический анализ модели; - сопоставление полученных по с реальными результатов. молели значениями: корректировка модели на основе результатов сопоставления реальных и теоретических результатов.

# 3.4. Тематика семинарских/практических занятий

- 1. Компьютерные сети. Основные протоколы, применяемые  $\bf{B}$ компьютерных сетях
- 2. Интегрированная среда программирования. Знакомство геоинформационными системами (ГИС).
- 3. Общие принципы работы в Auto CAD.
- 4. Построение трехмерной модели месторождения полезного ископаемого в горно-геологической системе Micuomine.

# 3.5. Тематика курсовых проектов (курсовых работ)

Курсовые работы/проекты не предусмотрены

# 4. Учебно-методическое и информационное обеспечение лиспиплины

#### 4.1. Основная литература

1. Шек В. М. Объектно-ориентированное моделирование

горнопромышленных система. [Электронный ресурс] – Электрон. дан. – М.: Горная книга, 2000. – 304 с. – Режим доступа: http://e.lanbook.com/book/

2. Постнов К. В. Компьютерная графика: учебное пособие. [Электронный ресурс] – Электрон. дан. – М.: МИСИ – МГСУ, 2012. – 290 с. – Режим доступа: http://e.lanbook.com/book/

3. Пакулин В. Н. Проектирование в AutoCAD [Электронный ресурс]. – М.: НОУ «Интуит», 2016. – 425 с. – Режим доступа: http://www.knigafund.ru/

# **4.2. Дополнительная литература**

1. Основы построения двух- и трехмерных геометрических моделей: [Электронный ресурс] учебное пособие / Сагадеев В. В., Паникарова И. Н., Михайлова С. Н., Развалова И.П. – Казань: Издательство КНИТУ 2012. – 159 с. – Режим доступа: http://www.knigafund.ru/

2. Онстот С. AutoCAD 2015 и AutoCAD LT 2015. Официальный учебный курс. [Электронный ресурс] – Электрон. дан. – М.: ДМК Пресс, 2015. – 416 с. – Режим доступа: http://e.lanbook.com/book/

3. Усенко В. И. Освоение методов организации инновационного развития горнодобывающего предприятия [Электронный ресурс] / В. И. Усенко, Н. В. Колесников, Л. В. Лабунский, А. С. Довженок. – Электрон. дан. – М.: Горная книга,  $2012 - 48$  с. – Режим доступа: http://e.lanbook.com/book/

4. Фисенко В. Т. Компьютерная обработка и распознавание изображений. Учебное пособие. [Электронный ресурс] / В. Т. Фисенко, Т. Ю. Фисенко. – Электрон. дан. – СПб.: НИУ ИТМО, 2008. – 192 с. – Режим доступа: http://e.lanbook.com/book/

5. Приемышев А. В. Компьютерная графика в САПР. [Электронный ресурс] / А. В. Приемышев, В. Н. Крутов, В. А. Треяль, О. А. Коршакова. – Электрон. дан. – СПб.: Лань, 2017. – 196 с. – Режим доступа: http://e.lanbook.com/book/

Учебный процесс в Московском политехническом университете (МПУ) обеспечен:

- комплектом лицензионного программного обеспечения MathCAD, Autocad, Adobe Photoshop, Corel draw, Компас, VBasic 6, Visual FoхPrо 7.0; Delphi 6 и др.;

- интернет-ресурсами:

 $-$  http://www.twirpx.com/ (электронные технические книги);

- <http://kniga-free.ru/> (электронная книга бесплатно);

- <http://www.uchebnikfree.com/> (учебники бесплатно);

- <http://iqlib.ru/> (электронные учебники);

- http:/[/www.bibliotech.ru/](http://www.bibliotech.ru/) (электронная библиотека учебной и научной литературы);

- <http://elibraru.ru/> (электронная библиотека в сфере науки, техники и образования);

- <http://elib.gpntb.ru/> (сайт Государственной публичной научно-технической

библиотеки России).

# **4.1 Электронные образовательные ресурсы**

Проведение занятий и аттестаций возможно в дистанционном формате с применением системы дистанционного обучения университета (СДО-LMS) на основе разработанных кафедрой электронных образовательных ресурсов (ЭОР) по всем разделам программы:

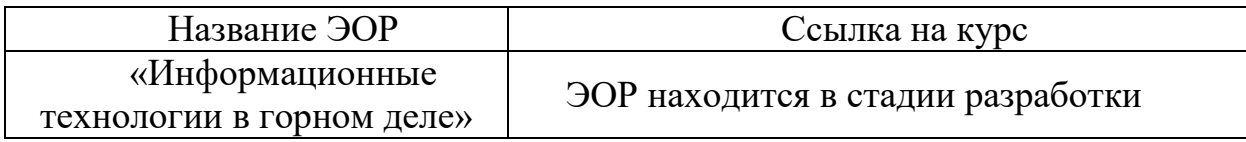

Разработанные ЭОР включают тренировочные и итоговые тесты.

Порядок проведения работ в дистанционном формате устанавливается отдельными распоряжениями проректора по учебной работе и/или центром учебно-методической работы.

Каждый студент обеспечен индивидуальным неограниченным доступом к электронным библиотекам университета

*(*<http://lib.mami.ru/lib/content/elektronnyy-katalog>*).*

Ссылка на электронную библиотеку:

[https://online.mospolytech.ru/course/view.php?id=7621&section=1](https://online.mospolytech.ru/course/view.php?id=7621§ion=1)

# **5. Материально-техническое обеспечение**

Кафедра «Техника и технология горного и нефтегазового производства», обеспечивающая преподавание дисциплины «Информационные технологии в горном деле», располагает аудиториями и лабораторией на 50 посадочных мест. Аудитории оснащены электронными проекторами.

Для организации образовательного процесса со студентами используется также материально-техническая база университета, обеспечивающая проведение всех видов лекционных, практических и лабораторных занятий. Преподаватели кафедры и студенты имеют возможность пользоваться компьютерными классами. Все компьютеры имеют выход в систему Интернет. Студенты и преподаватели имеют доступ к электронным образовательным ресурсам, размещенным в Интернете.

# **6. Методические рекомендации**

Методика преподавания дисциплины «Информационные технологии в горном деле» и реализация компетентностного подхода в изложении и восприятии материала предусматривает использование следующих активных и интерактивных форм проведения аудиторных и внеаудиторных занятий: – аудиторные занятия: лекции, практическим работам, тестирование;

– внеаудиторные занятия: самостоятельное изучение отдельных вопросов, подготовка к практическим работам.

#### **Образовательные технологии**

Возможно проведение занятий и аттестаций в дистанционном формате с применением системы дистанционного обучения университета (СДО-LMS) на основе разработанных кафедрой электронных образовательных ресурсов (ЭОР) (см. lms.mospolytech).

Порядок проведения работ в дистанционном формате устанавливается отдельными распоряжениями проректора по учебной работе и/или центром учебно-методической работы.

#### **6.1. Методические рекомендации для преподавателя по организации обучения**

6.1.1. Преподаватель организует преподавание дисциплины в соответствии с требованиями "Положения об организации образовательного процесса в Московском политехническом университете и его филиалах", утверждённым ректором университета.

6.1.2. На первом занятии преподаватель доводит до сведения студентов содержание рабочей программы дисциплины (РПД) и предоставляет возможность ознакомления с программой.

6.1.3. Преподаватель особенно обращает внимание студентов на:

- виды и формы проведения занятий по дисциплине, включая порядок проведения занятий с применением технологий дистанционного обучения и системы дистанционного обучения университета (СДО Мосполитеха);

- виды, содержание и порядок проведения текущего контроля успеваемости в соответствии с фондом оценочных средств;

- форму, содержание и порядок проведения промежуточной аттестации в соответствии с фондом оценочных средств, предусмотренным РПД.

6.1.4. Доводит до сведения студентов график выполнения учебных работ, предусмотренных РПД.

6.1.5. Необходимо с самого начала занятий рекомендовать студентам основную и дополнительную литературу и указать пути доступа к ней.

6.1.6. В начале или в конце семестра дать список вопросов для подготовки к промежуточной аттестации (экзамену или зачёту).

6.1.7. Рекомендуется факт ознакомления студентов с РПД и графиком работы письменно зафиксировать подписью студента в листе ознакомления с содержание РПД.

6.1.8. Преподаватели, ведущий лекционные и практические занятия, должны согласовывать тематический план практических занятий, использовать единую систему обозначений, терминов, основных понятий дисциплины.

6.1.9. При подготовке **к практическому (семинарскому) занятию** по перечню объявленных тем преподавателю необходимо уточнить план их проведения, продумать формулировки и содержание учебных вопросов, выносимых на обсуждение, ознакомиться с перечнем вопросов по теме семинара.

В ходе семинара во вступительном слове раскрыть практическую значимость темы семинарского занятия, определить порядок его проведения, время на обсуждение каждого учебного вопроса. Применяя фронтальный опрос дать возможность выступить всем студентам, присутствующим на занятии.

В заключительной части семинарского занятия следует подвести его итоги: дать оценку выступлений каждого студента и учебной группы в целом. Раскрыть положительные стороны и недостатки проведенного семинарского занятия. Ответить на вопросы студентов. Выдать задания для самостоятельной работы по подготовке к следующему занятию.

Возможно проведение занятий и аттестаций в дистанционном формате с применением системы дистанционного обучения университета (СДО-LMS). Порядок проведения работ в дистанционном формате устанавливается отдельными распоряжениями проректора по учебной работе и/или центром учебно-методической работы.

# **6.2. Методические указания для обучающихся по освоению дисциплины**

6.2.1. Студент с самого начала освоения дисциплины должен внимательно ознакомится с рабочей программой дисциплины.

6.2.2. Студенту необходимо составить для себя график выполнения учебных работ, предусмотренных РПД с учётом требований других дисциплин, изучаемых в текущем семестре.

6.2.3. При проведении занятий и процедур текущей и промежуточной аттестации с использованием инструментов информационной образовательной среды дистанционного образования университета (LMS Мосполитеха), как во время контактной работы с преподавателем, так и во время самостоятельной работы студент должен обеспечить техническую возможность дистанционного подключения к системам дистанционного обучения. При отсутствии такой возможности обсудить ситуацию с преподавателем дисциплины.

# **7. Фонд оценочных средств**

#### **7.1. Методы контроля и оценивания результатов обучения**

Контроль успеваемости и качества подготовки проводится в соответствие с требованиями "Положения об организации образовательного процесса в Московском политехническом университете".

Для контроля успеваемости и качества освоения дисциплины настоящей программой предусмотрены следующие виды контроля:

- контроль текущей успеваемости (текущий контроль);

- промежуточная аттестация.

В процессе обучения используются представленные ниже оценочные формы самостоятельной работы студентов: оценочные средства текущего контроля успеваемости и промежуточных аттестаций.

#### **7.2. Шкала и критерии оценивания результатов обучения**

Показателем оценивания компетенций на различных этапах их формирования является достижение обучающимися планируемых результатов обучения по дисциплине (модулю).

Шкалы оценивания результатов промежуточной аттестации и их описание:

Форма промежуточной аттестации: экзамен.

Промежуточная аттестация обучающихся в форме экзамена проводится по результатам выполнения всех видов учебной работы, предусмотренных учебным планом по данной дисциплине (модулю), при этом учитываются результаты текущего контроля успеваемости в течение семестра.

Оценка степени достижения обучающимися планируемых результатов обучения по дисциплине (модулю) проводится преподавателем, ведущим занятия по дисциплине (модулю) методом экспертной оценки. По итогам промежуточной аттестации по дисциплине (модулю) выставляется оценка «отлично», "хорошо", "удовлетворительно" или «неудовлетворительно».

Необходимым условием прохождения промежуточной аттестации является выполнение всех видов работ, предусмотренных данной рабочей программой по дисциплине.

Если не выполнены необходимые условия, студенты получают «неудовлетворительно».

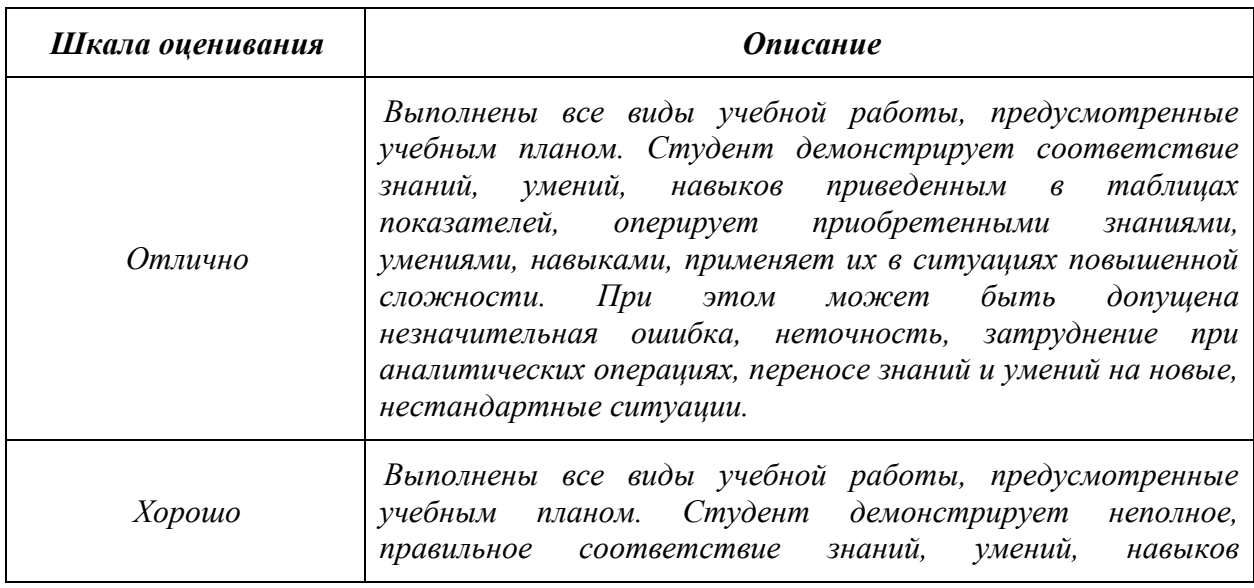

Шкала оценивания для зачета / экзамена:

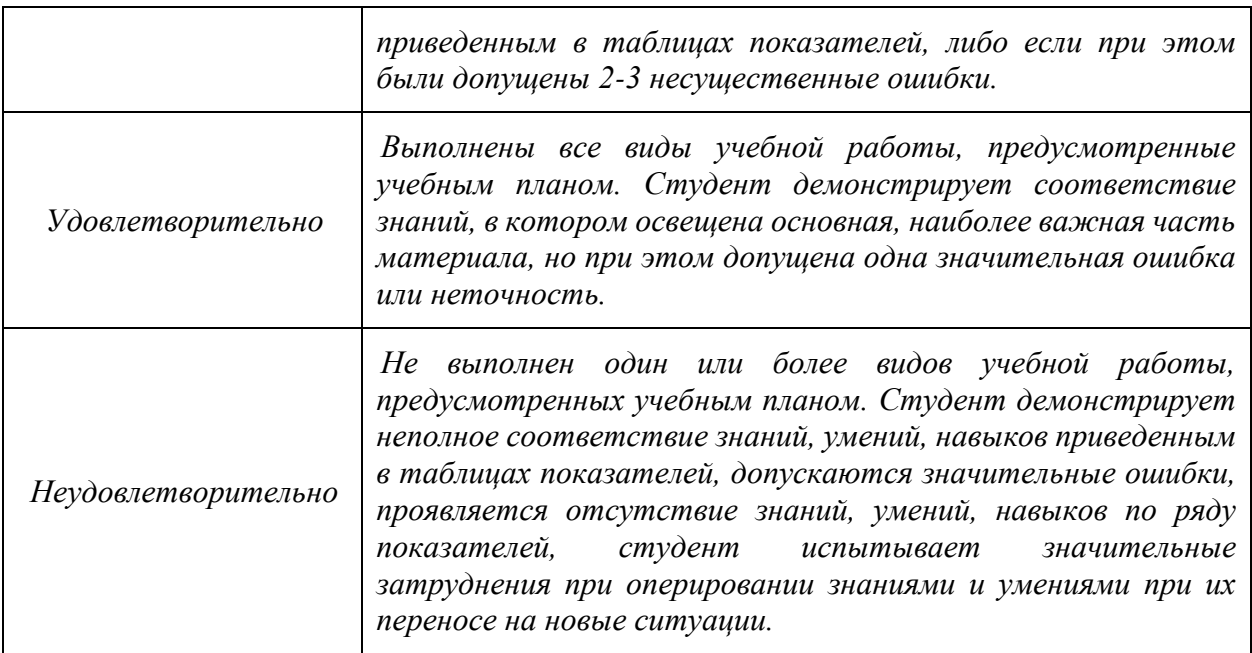

#### **7.3. Оценочные средства**

#### **7.3.1. Текущий контроль**

Для проведения текущего контроля применяются следующие формы: *тесты.*

#### **7..3.2. Промежуточная аттестация**

Промежуточная аттестация проводится в 8 семестре обучения в форме зачета.

Зачет проводится по билетам, ответы - с последующим устным собеседованием.

Билеты формируются из вопросов представленного ниже перечня.

#### **Регламент проведения зачета:**

1. В билет включается (3) вопроса из разных разделов дисциплины

2. Перечень вопросов соответствует темам, изученным на лекционных и лабораторных занятиях (прилагается).

3. Время на подготовку письменных ответов - до 40 мин, устное собеседование - до 10 минут.

4. Проведение аттестации (зачет/экзамена) с использованием средств электронного обучения и дистанционных образовательных технологий выполняется в соответствии с утверждённым в университете "Порядком проведения промежуточной аттестации с использованием средств электронного обучения и дистанционных образовательных технологий"

Промежуточная аттестация проводится в сроки, установленные утвержденным расписанием зачётно-экзаменационной сессии. До даты проведения промежуточной аттестации студент должен выполнить все практические, лабораторные и контрольные работы, предусмотренные настоящей рабочей программой дисциплины.

# **7.3.3. Вопросы для подготовки к зачету**

- 1. Что изучает информатика?
- 2. Дайте определение технологии и информационной технологии.
- 3. Какова цель информационных технологий?
- 4. Назовите современные информационные технологии.
- 5. Какие инженерные информационные системы вы знаете? Как они применяются
- в горном деле?
- 6. Из чего состоит программное обеспечение компьютера?
- 7. Что такое операционная система?
- 8. Какие требования предъявляют к операционным системам?
- 9. Какие программы относят к программам общего назначения?
- 10. Какие программы относят к программам специального назначения?
- 11. Что такое компьютерная сеть? Какие типы сетей Вы знаете?
- 12. Что такое администрирование сети?
- 13. Для чего в компьютерных сетях используются протоколы?
- 14. Какие протоколы физического уровня Вы знаете?
- 15. Какие протоколы определяют логическую структуру сообщений?
- 16. Назовите протоколы, применяемые в Internet?
- 17. Как произвести выбор сетевой карты?
- 18. Что такое хаб?
- 19. Как установить сетевые параметры?
- 20. Для чего служит IP- адресация?
- 21. Какие задачи должна осуществлять современная сеть?
- 22. Что Вы знаете о безопасности информационных систем?
- 23. Что такое гипертекст?
- 24. Какие редакторы используются для создания электронных документов?
- 25. Какие характерные режимы работы различных текстовых редакторов Вы знаете?
- 26. Что такое форматирование текста?
- 27. Перечислите основные файловые операции.
- 28. Какие текстовые форматы существуют?
- 29. Для чего необходимы системы оптического распознавания документов?
- 30. Как ввести текст в ячейку электронной таблицы?
- 31. В каких случаях используются надстройки в электронных таблицах?
- 32. На каких этапах работы горного предприятия пользуются информационными

технологиями обработки документов?

- 33. Дайте определение понятие «информация».
- 34. Какие форматы графических файлов вы знаете?
- 35. Какие профессиональные пакеты используются для создания графической документации в

горном деле?

- 36. Какие специализированные программы базируются на платформе AutoCAD?
- Для чего они могут применяться в горном деле?
- 37. Как в AutoCAD создаются графические изображения?
- 38. Какие геометрические примитивы используются для построения графических
- объектов в AutoCAD?
- 39. Как редактируются изображения в AutoCAD?
- 40. Каким спектром возможностей обладает система AutoCAD?
- 41. Как можно запустить систему AutoCAD?
- 42. В каком порядке следует выполнять чертежи в системе AutoCAD?
- 43. Как выполняется определение формата листа, требуемой точности единиц измерения?
- 44. Каким образом на рабочий стол выводятся дополнительные панели инструментов и
- отдельные кнопки, необходимые для работы?
- 45. Какие команды управления экраном Вы знаете?
- 46. Как выполняется запись файла на диск и выход из системы AutoCAD?
- 47. Что такое объектная привязка? Перечислите объектные привязки, используемые
- в AutoCAD.
- 48. Какие виды систем координат используются в AutoCAD?
- 49. Какие методы ввода координат точек Вы знаете?
- 50. Как изменить масштаб чертежа? Как определить масштаб чертежа на листе?
- 51. Как вынести на лист видовой экран? Как настраивать видовой экран?
- 52. Как происходит импорт данных?
- 53. Как вносить растровое изображение в чертеж?
- 54. Как экспортировать чертеж в ПДФ?
- 55. Назовите известные геоинформационные системы для горнодобывающей промышленности.
- Для каких целей они используются